### Scene Projection

- Objects in 3d (world) space are *projected* onto the camera's *near clipping plane*
	- Resulting in a 2d image

- For each point on the object
	- Transform into camera space
	- Multiply by *camera projection matrix*
- Doesn't scale well with continuous points
	- Mesh vertices work much better

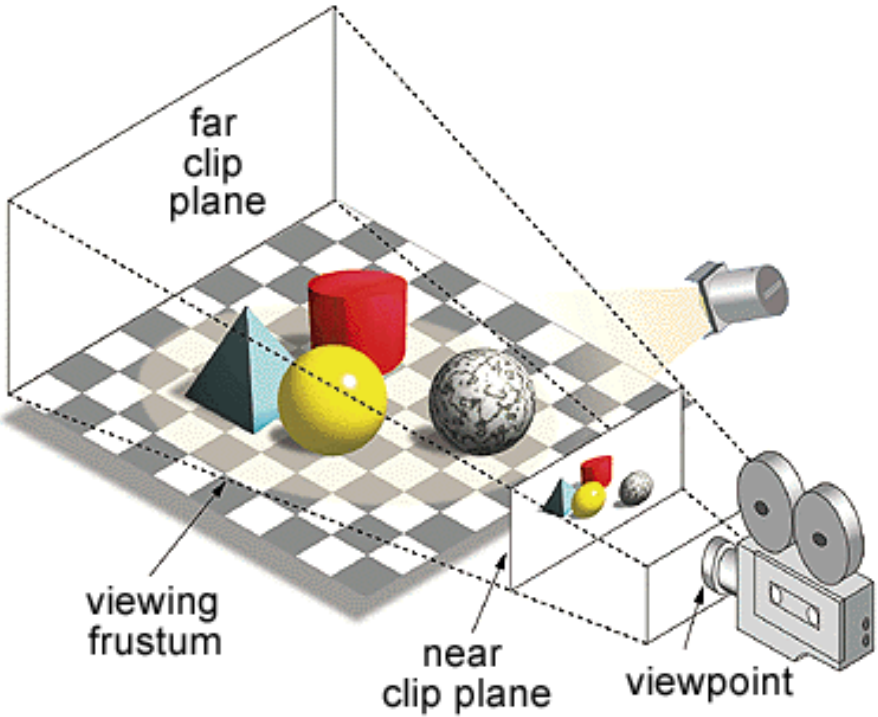

## Lighting Calculation

- *Phong shading* and *Phong reflection*
	- 1973 Ph.D. Thesis, standard simple lighting model
	- Roughly, ambient light is the same everywhere
	- Diffuse light spreads out in all directions after reflection
	- Specular light reflects towards the viewer (creates highlights)

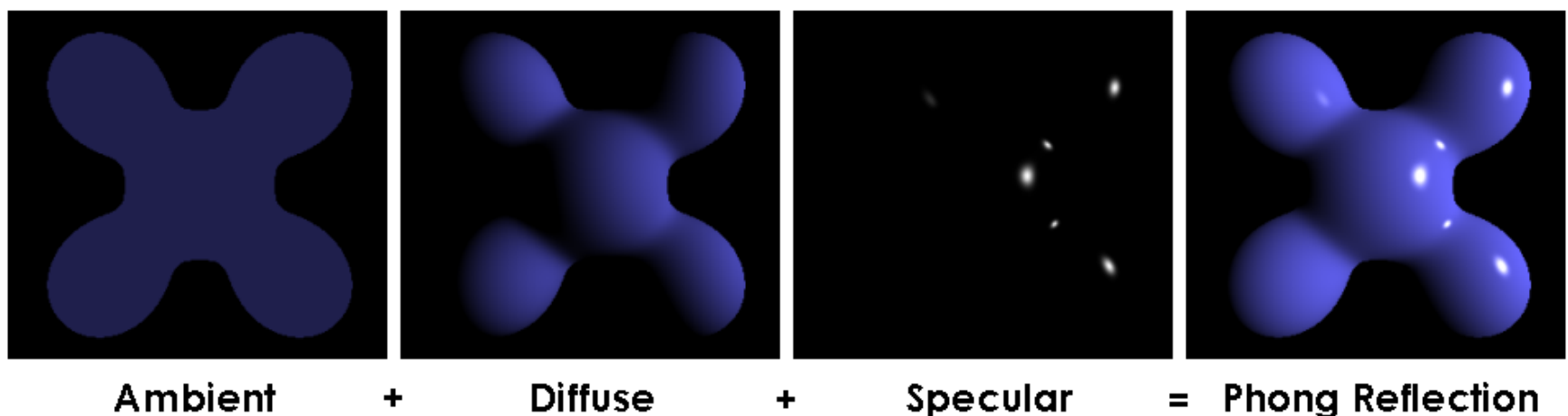

*Images from wikipedia.com*

## Lighting Calculation

- Calculate intensity at a surface point:
	- L: vector to a light source
	- N: surface normal
	- V: vector to the viewer
	- R: direction of the light reflection
	- Ambient light is just a constant

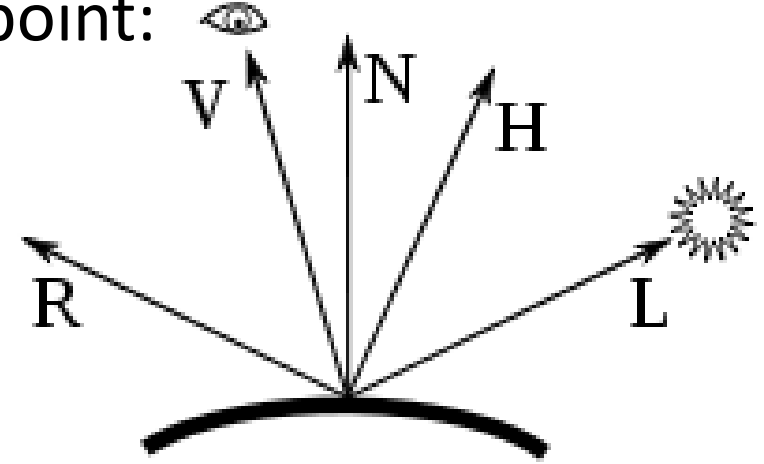

- Diffuse light is proportional to L dot N (how it hits the surface)
- Specular light is proportional to R dot V (how directly it goes towards the viewer)

$$
I_{\rm p} = k_{\rm a}i_{\rm a} + \sum_{m \in \text{ lights}} (k_{\rm d}(\hat{L}_m \cdot \hat{N})i_{m,\rm d} + k_{\rm s}(\hat{R}_m \cdot \hat{V})^{\alpha}i_{m,\rm s}).
$$

*Images from wikipedia.com*

#### Rasterization

- We only care about the discrete pixels on the screen
- Given only the vertices of a polygon
	- For each horizontal *scan line*
		- Interpolate *vertex normals* along polygon edges (Na, Nb)
		- Interpolate across scan line (Ns)

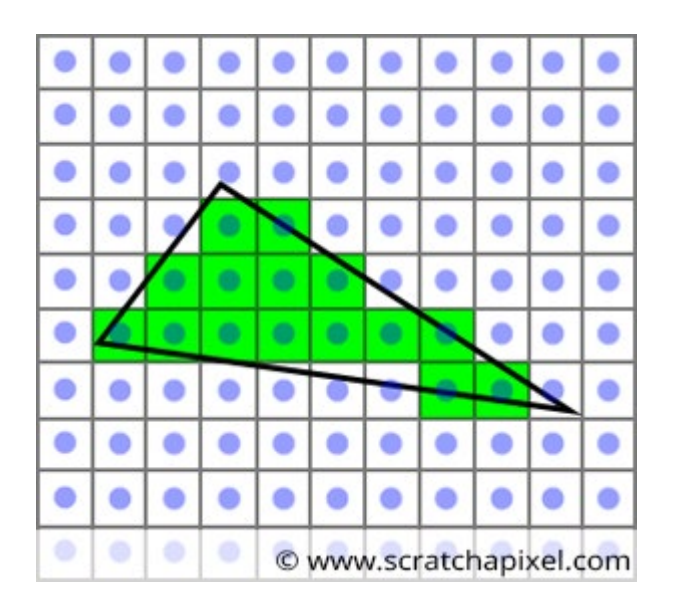

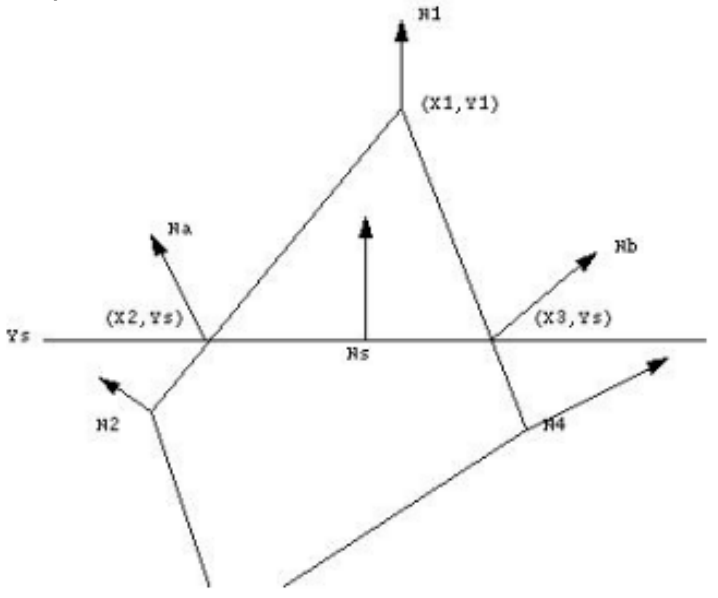

*Images from wikipedia.com*

### What Color?

- Phong shading calculates light *intensity*, which is multiplied by the color of the light and the color of the surface
- *Vertex coloring*
	- Specify the color at each vertex and interpolate
	- Hard to be very precise
- *Texture mapping*
	- "Wrap" an image onto the object like a sticker, specifying the color at each point

### Texture Mapping

- For each vertex in the object
	- Specify a 2d coordinate in the texture image
	- Called U,V coordinates
	- Similar to flattening a globe out into a wall map
		- *UV unwrapping* supported by 3d modeling software

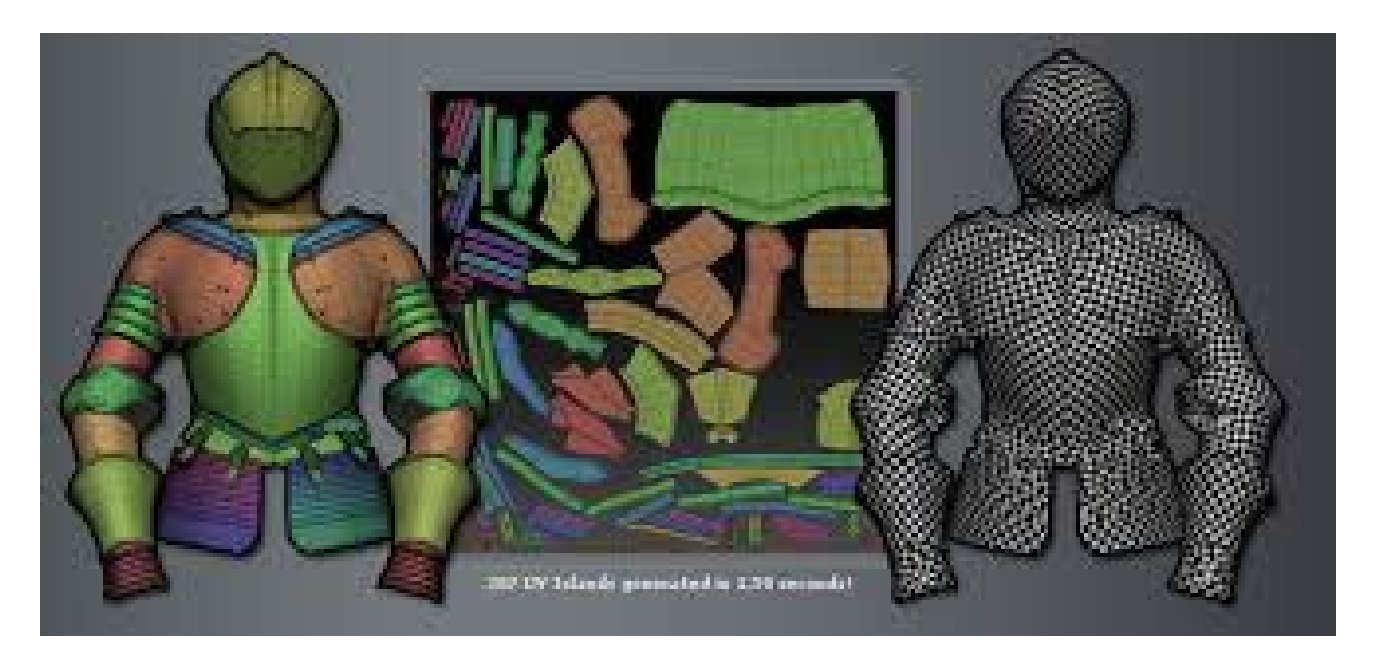

*Image from pixologic*

## Bump Mapping

- Same idea as texture mapping
- But use the image pixel values as normal vectors to create the illusion of surface variation

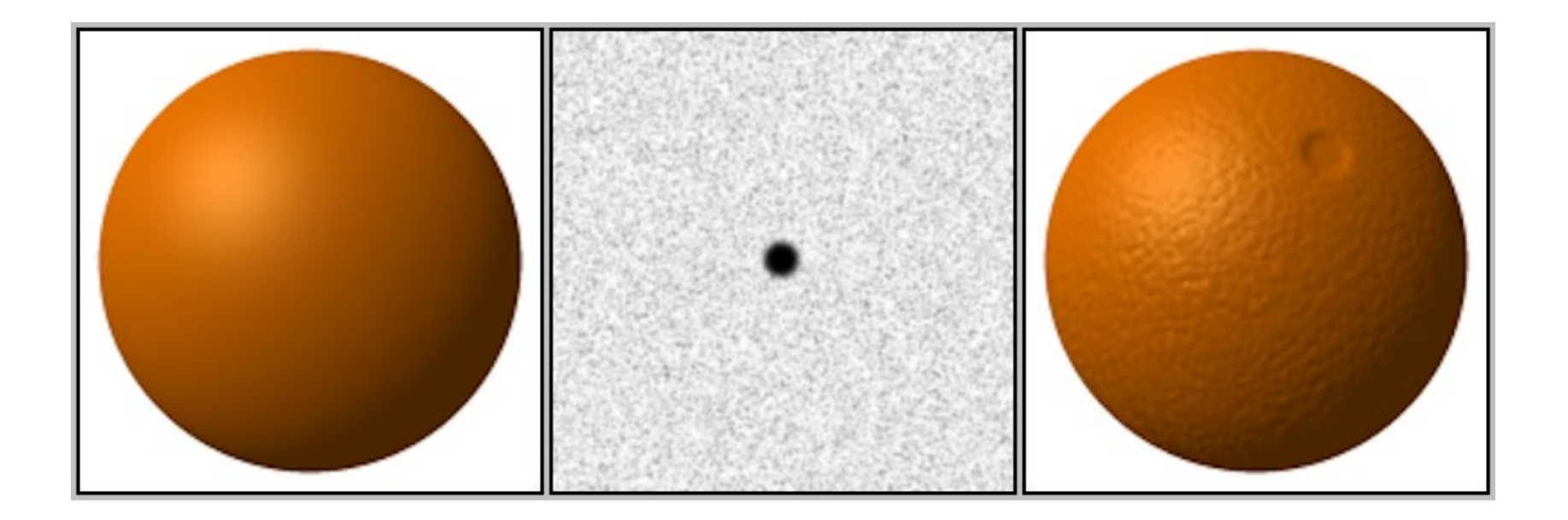

*Image from wikipedia.com*

## Rendering Pipeline

• Original hardware acceleration was rasterizing

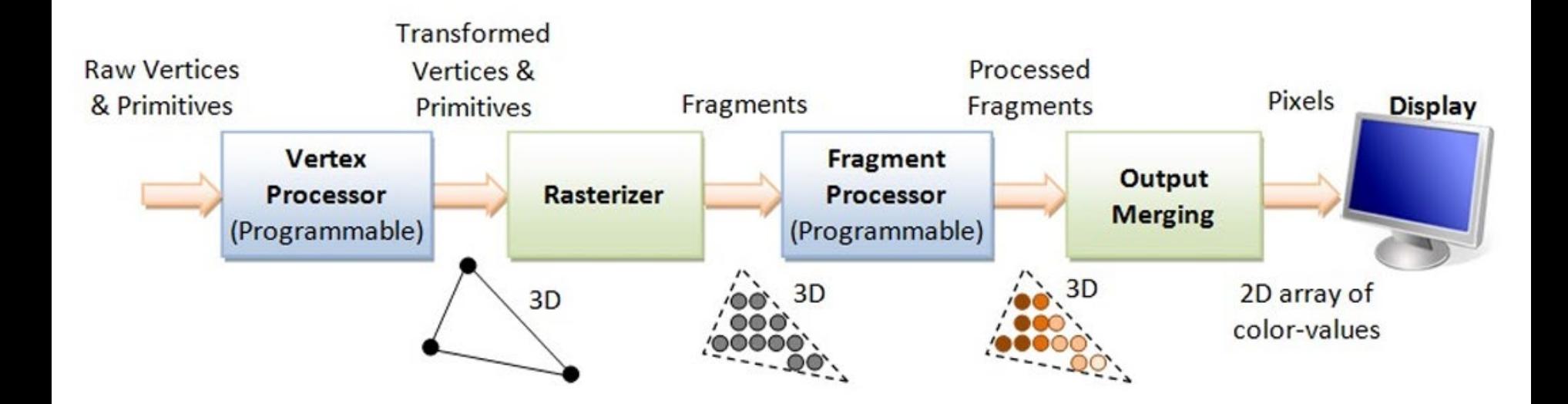

Images from: https://www.ntu.edu.sg/index/ehchua/programming/opengl/CG\_BasicsTheory.html

### 3D Transforms

• Matrix multiplication!

$$
\begin{bmatrix} a & b & c \\ d & e & f \\ g & h & i \end{bmatrix} \begin{bmatrix} x \\ y \\ z \end{bmatrix} = \begin{bmatrix} ax + by + cz \\ dx + ey + fz \\ gx + hy + iz \end{bmatrix}
$$

• Matrices can represent transform, rotation and scale

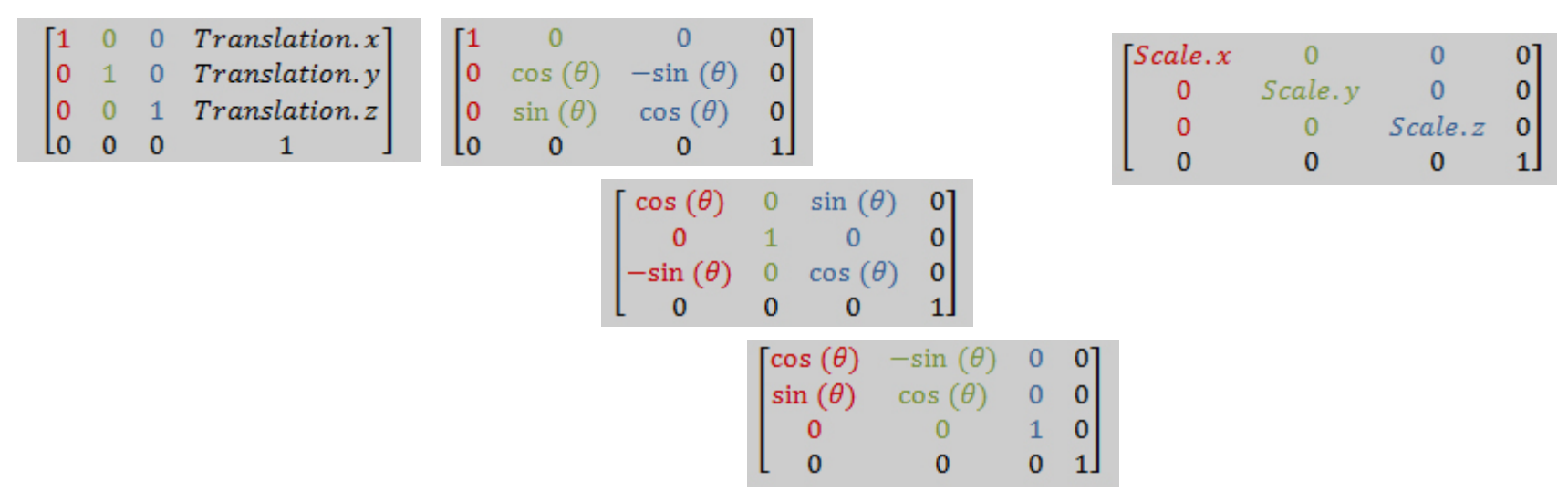

## Model Space vs. World Space

- The vertices of the kettle are specified in *model space*
	- Distance from the origin of the kettle
- The kettle rotation is also in model space
	- Spins on its own axis no matter where it is in the world
	- (The top example is right)
- Matrix multiplication is *not commutative* – T\*R\*V not R\*T\*V
- But it is *associative* – Precalc T\*R for all V

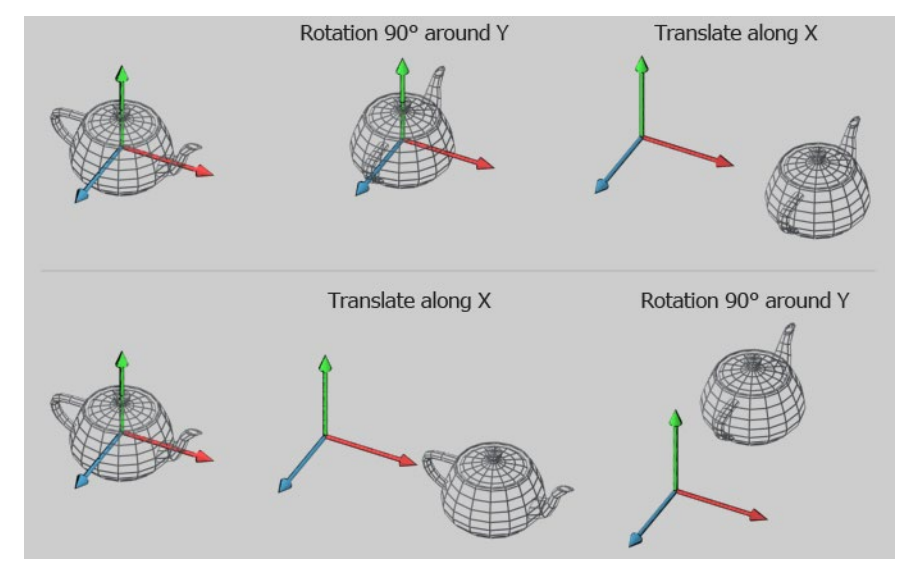

Images from: http://www.codinglabs.net/article\_world\_view\_projection\_matrix.aspx

### 3D Transforms

- Matrix multiplication is *associative*
	- You can pre-multiply any number of transforms

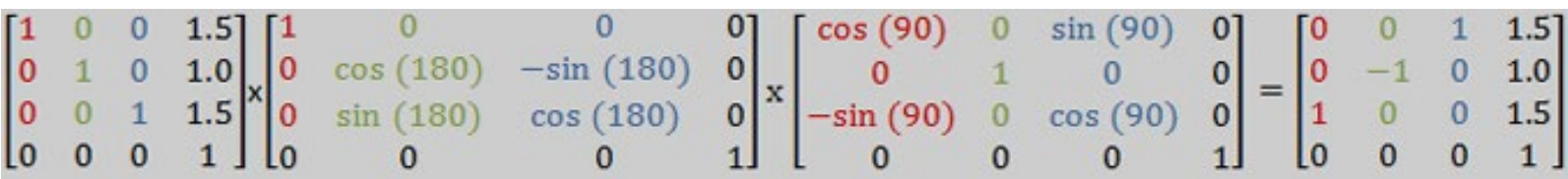

– Then apply the resulting matrix to all the points in an object

$$
\begin{bmatrix} 0 & 0 & 1 & 1.5 \\ 0 & -1 & 0 & 1.0 \\ 1 & 0 & 0 & 1.5 \\ 0 & 0 & 0 & 1 \end{bmatrix} \times \begin{bmatrix} 0 \\ 1 \\ 0 \\ 1 \end{bmatrix} = \begin{bmatrix} 1.5 \\ 0 \\ 1.5 \\ 1 \end{bmatrix}
$$

## World Space vs. View Space

- Objects in world space must be transformed relative to the camera
	- Camera position, orientation is just another matrix
	- Can be pre-multiplied with the model-world transform and applied to all points

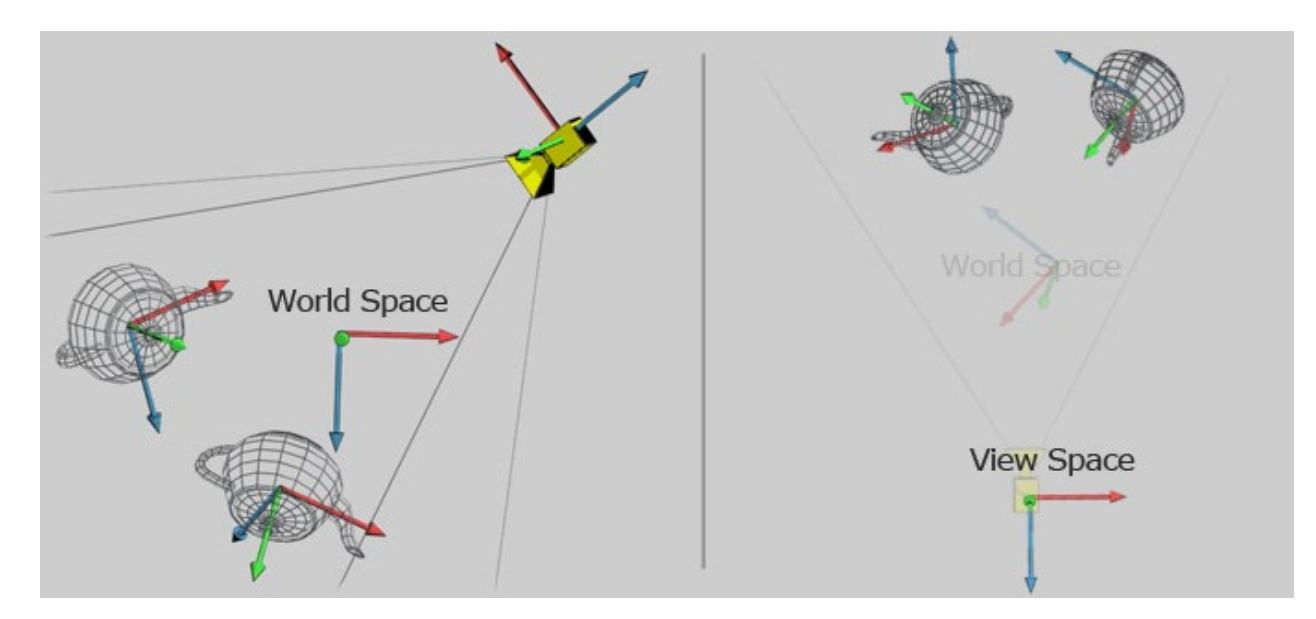

### Projection

- From view space, points are *projected* onto the view plane in front of the camera (near Z)
	- Conveniently, projection can be done as another matrix!

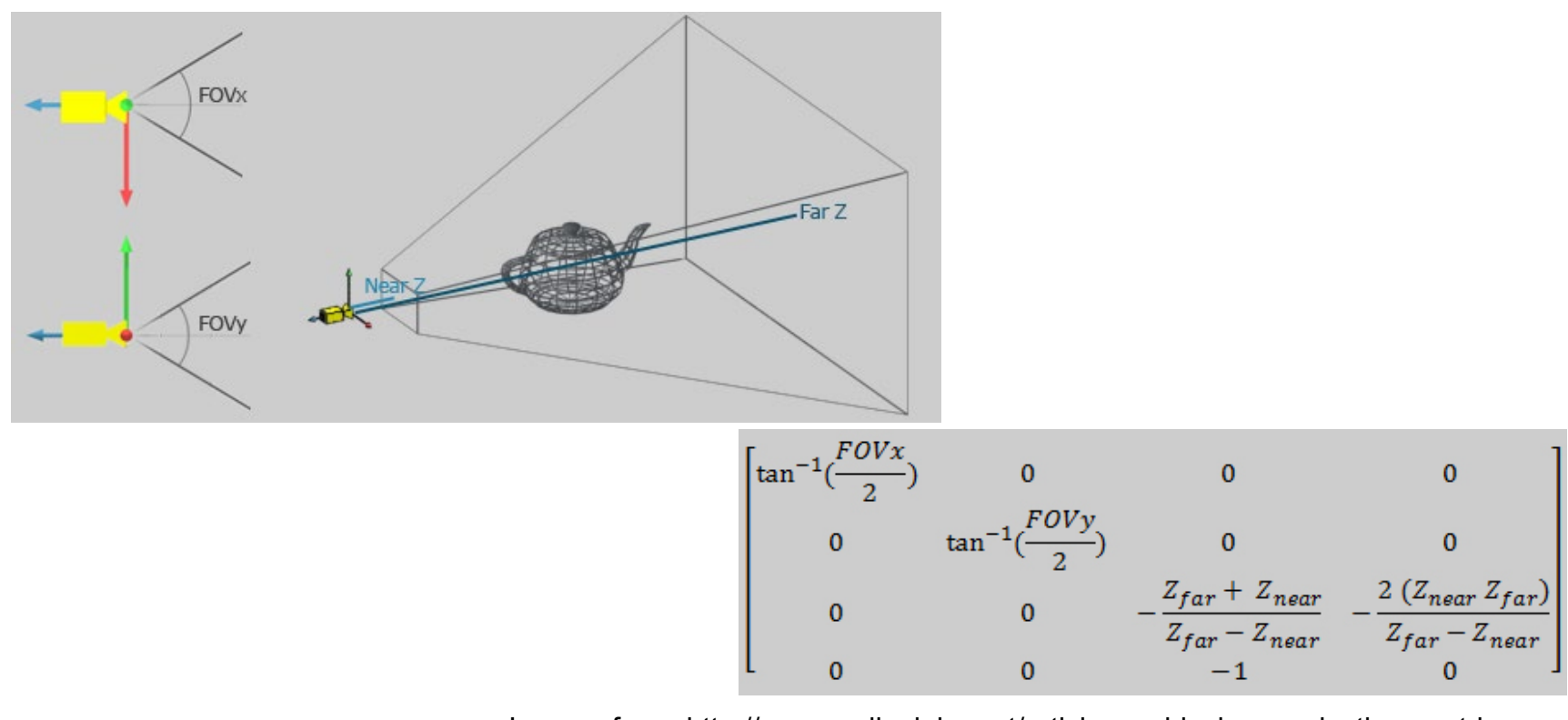

## Graphics Algorithms

- Finding more efficient, scalable ways to do realistic rendering
	- In real-time, for games
- Fun problem-solving domain

# **Culling**

- Only draw polygons that the player can see
	- Too far away (trivial distance culling)
	- Outside view frustrum
	- Blocked by another object
- Naïve approach: project all vertices, only display the ones that fall within the view plane
	- Inefficient, scales poorly

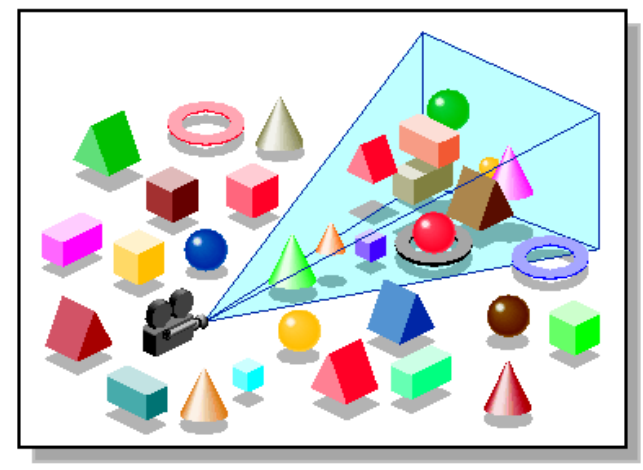

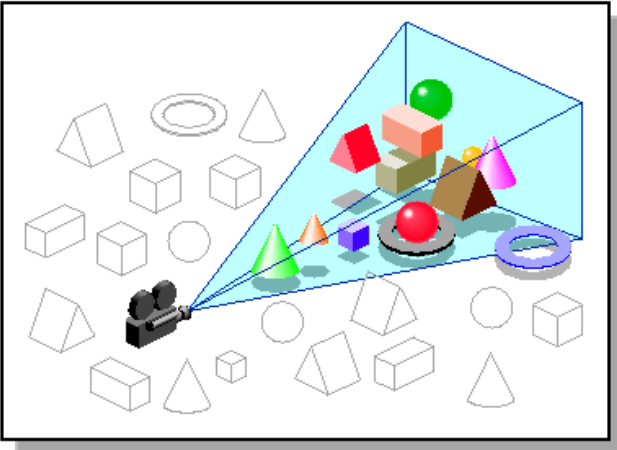

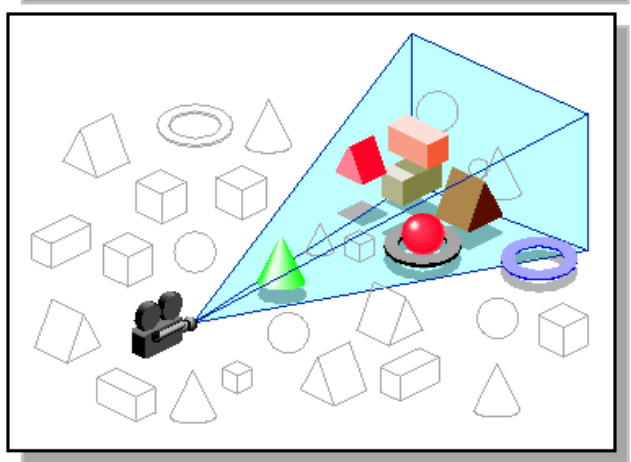

Image from https://techpubs.jurassic.nl/manuals/0640/developer/Optimizer\_PG/sgi\_html/ch05.html

## **Culling**

- Spatial partitioning
	- Octrees
		- Recursively divide space into eight cubes
		- If a node is outside the frustrum, so are all its children
		- Useful in visibility, line-of-sight, collision, awareness, etc…

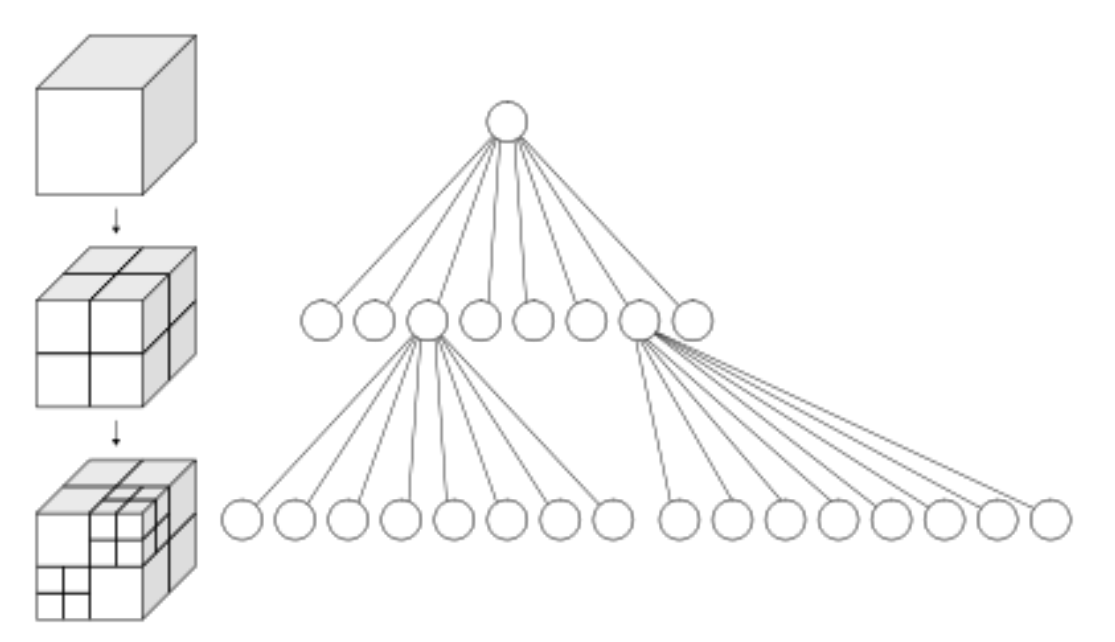

### **Occlusion**

- Z-buffer
	- Draw everything
	- Also write the distance from camera (depth) for each pixel
		- Need a screen-sized buffer to hold the distance values
	- Only draw if the new pixel is closer than the old
- Inefficient in space and time

## **Occlusion**

- Painter's algorithm:
	- Draw back-to-front from viewpoint, "painting over"
	- Need to sort polygons back-to-front
- Binary Space Partitioning (BSP trees)
	- Provides fast, reliable back-to-front ordering from any position in the scene (linear time)
	- Product of much research starting in 1969
	- Popularized by John Carmack in DOOM and Quake Summary of Michael Abrash' article at: http://www.bluesnews.com/abrash/chap64.shtml

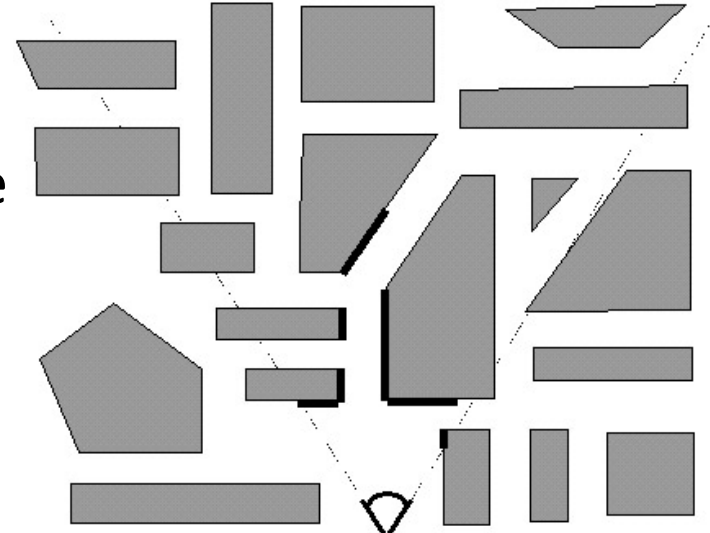

## Binary Space Partitioning

- Recursively subdivide space into two subspaces, storing them in a binary tree
	- If any node is not visible, neither are its children

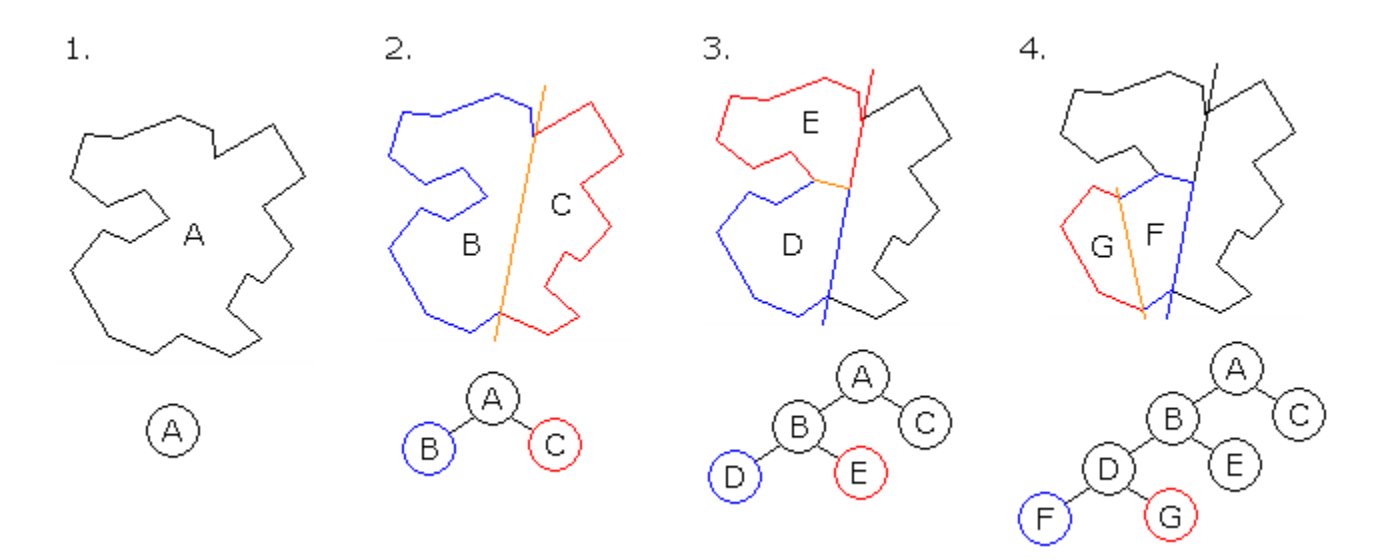

Public Domain, https://commons.wikimedia.org/w/index.php?curid=641368

## Binary Space Partitioning

- More specifically, divide each subspace by a *hyperplane*
	- Plane corresponds to walls in the game
	- Plane divides all polygons in the scene
		- e.g. D -> D1 and D2
		- Left child is all polygons behind the plane
		- Right child is all polygons in front of the plane  $\frac{1}{\binom{61}{12}}$
	- Critical property:
		- From either side of a plane (e.g. A), the polygons on the other side can **never** occlude the polygons on this side "…

 $\begin{bmatrix} B \\ C \\ D \end{bmatrix}$ 

 $D1$ 

• Can safely draw them first

## Binary Space Partitioning

- Traversal algorithm
	- Render child node on the other side
	- Render this node
	- Render child node on this side
- Example result from position V: – D1, B1, C1, A, D2, B2, C2, D3

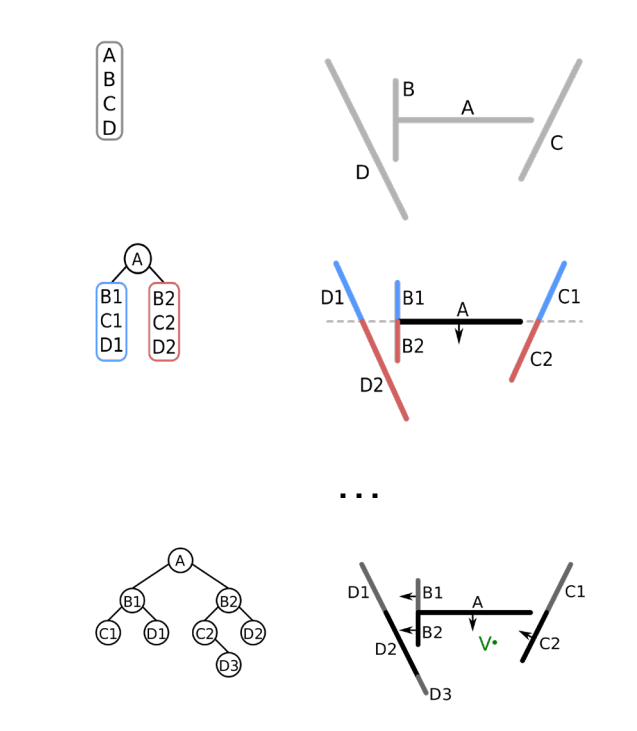

## Eliminating Overdraw

- Still a lot of polygons in the view frustum
	- Tons of overdraw
- Draw front-to-back instead, keep track of filled pixels
	- Combine BSP sorting with z-buffer
	- Only store "filled or not" (1 bit) instead of depth
	- Trade-off depends on the cost of rasterization, shading

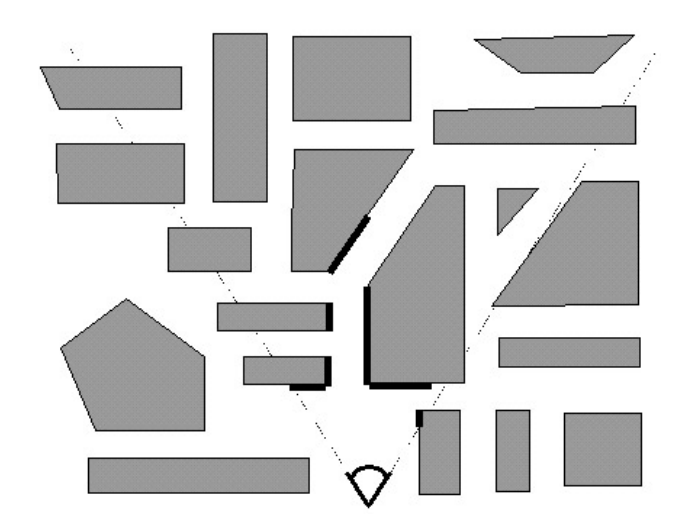

### Eliminating Overdraw

- *Potentially Visible Set (PVS):* Pre-calculate from every node which other nodes can be seen and store as lists. Size concern (several MB) compressed as a bit array with RLE (zero-byte) down to 20kb.
	- With PVS, most nodes are culled up-front in traversal, making the best, average and worst cases much more alike
	- Costly pre-processing, only good for static geometry
	- Combined with z-filling to enable efficient culling of dynamic objects

- Intuitively, enhance the lighting calculation
	- Already calculating intensity contribution from each light
	- Check if that light is blocked by an object by raytracing
	- Can be baked into texture maps for static lights, objects
	- Too expensive for real-time

- Shadow map
	- Pre-render the scene from the light PoV into a depth buffer (stores closest distance for each pixel)
	- For each dynamic vertex, project to the light PoV and compare against stored depth
	- If equal, that vertex is lit, otherwise in shadow
	- Limited by resolution of shadow map

- Shadow volumes
	- Get the silhouette of each object in the scene
		- Edges connecting back-facing to front-facing faces
	- Project the silhouette away from the light to create a volume that is in shadow
	- For each vertex, see if it is in a shadow volume or not

- Shadow volumes
	- Real-time acceleration:
		- A point is in shadow if a ray from the camera to that point crosses an *even number* of (convex) shadow volume faces
		- Render entire scene with no lights to get ambient color and depth
			- Depth values are stored in the *stencil buffer*
		- Render all front-facing shadow volume faces into stencil buffer
			- $-$  +1 where a shadow face is in front of the visible pixel depth
		- Render all back-facing shadow volume faces into stencil buffer
			- $-1$  where a shadow face is in front of the visible pixel depth
		- Re-render scene with lighting only where stencil buffer  $= 0$ 
			- AKA the pixels that are not in shadow
		- Stencil buffer is hardware accelerated for fast update/compare

## Current Techniques

- Raytracing available staring with nVidia RTX cards – Still want to support lower cost devices, mobile
- [https://gfxcourses.stanford.edu/cs248/winter22cont](https://gfxcourses.stanford.edu/cs248/winter22content/media/realtimetechniques/11_modernrast.pdf) [ent/media/realtimetechniques/11\\_modernrast.pdf](https://gfxcourses.stanford.edu/cs248/winter22content/media/realtimetechniques/11_modernrast.pdf)
	- Soft Shadows
		- Ray tracing vs. PCF
	- Ambient occlusion
	- Reflections
	- Interreflections, subsurface scattering

## Further Reading

- Physically Based Rendering
	- <https://pbrt.org/>
	- Third edition free online as of 2018
	- Fourth edition released March 2023
- Shaders!
	- Programmable GPU computing units
		- Vertex shaders run on each vertex
		- Fragment shaders run on each rasterized fragment

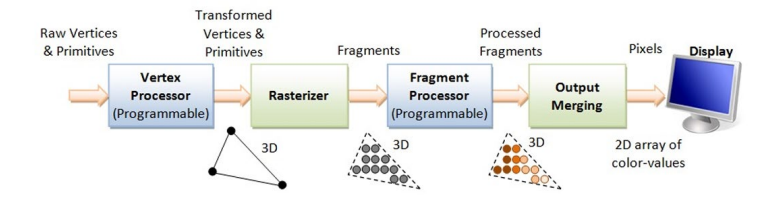

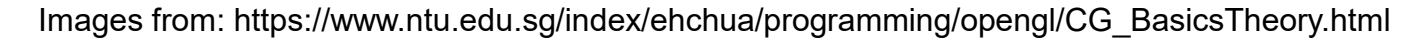

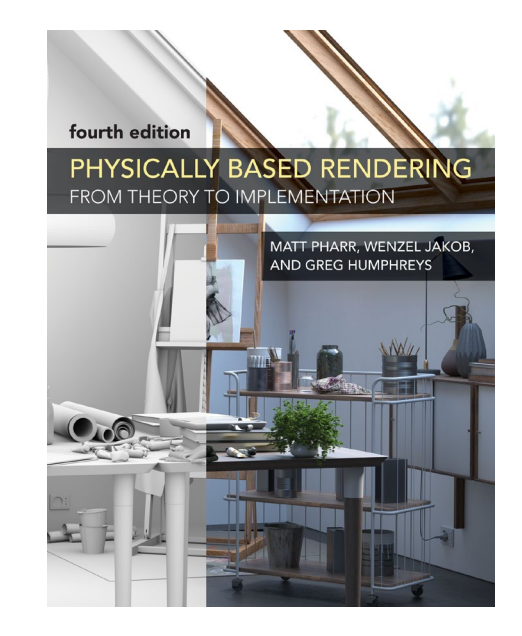